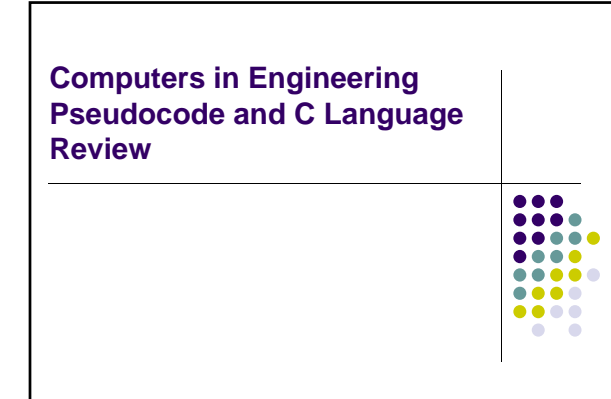

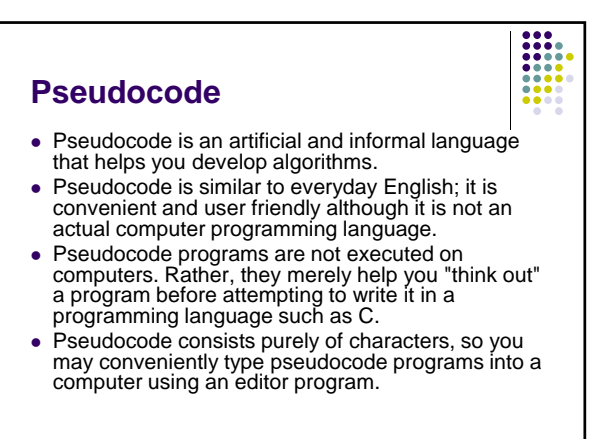

## **Pseudocode**

- Carefully prepared pseudocode programs may be converted easily to corresponding C programs.
- Pseudocode consists only of action statementsthose that are executed when the program has been converted from pseudocode to C and is run in C. Definitions are not executable statements. They are messages to the compiler.
- Each variable should be listed and the purpose of each should be briefly mentioned at the beginning of the pseudocode program.

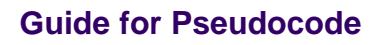

State your name

11

- State the date
- 3. State the name of the subroutine.
- 4. Give a brief description of the function of the subroutine/program. 5. State the names of the input variables, their types, and give a brief description for each.
- 6. State the names of the output variables, their types, and give a brief description for each.
- 7. Give a list of instructions with enough detail that someone can translate<br>the pseudocode into a computer language such as C, C++, Java, etc.<br>Note, your pseudocode should paraphrase your algorithm and not look<br>identical
- 8. Your pseudocode should be indented just like when you write your program. You should use {} or if/else/endif (for/endfor, while/endwhile, etc.) syntax to denote the start and end of blocks of statements.

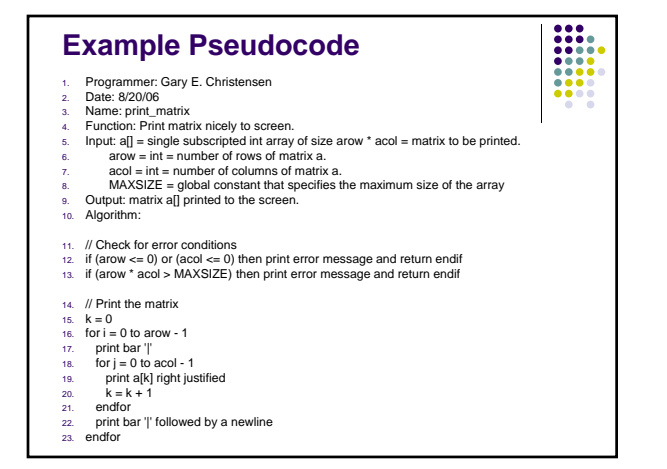

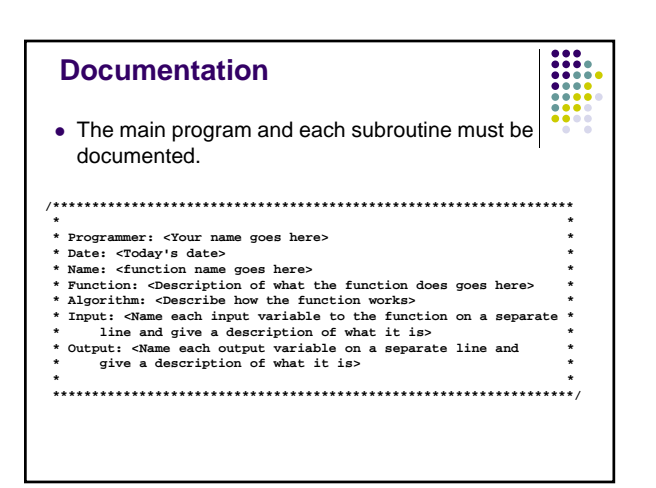

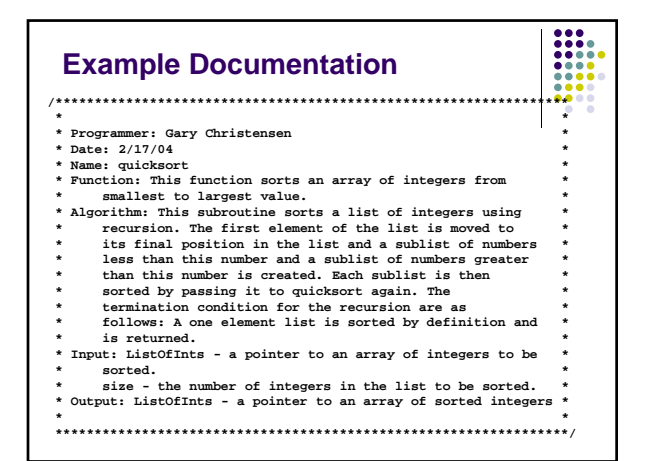

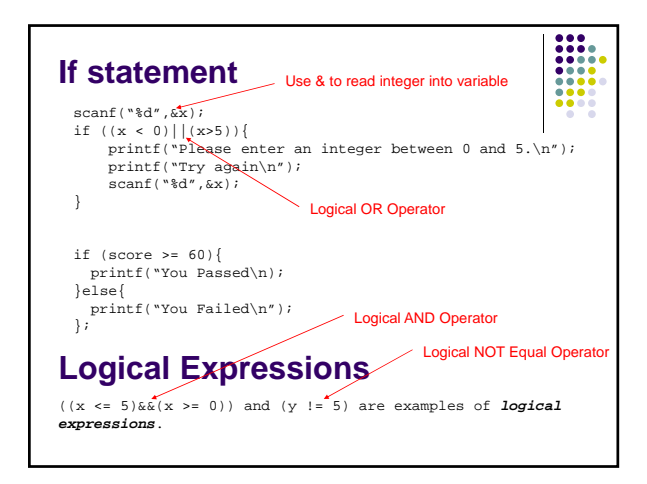

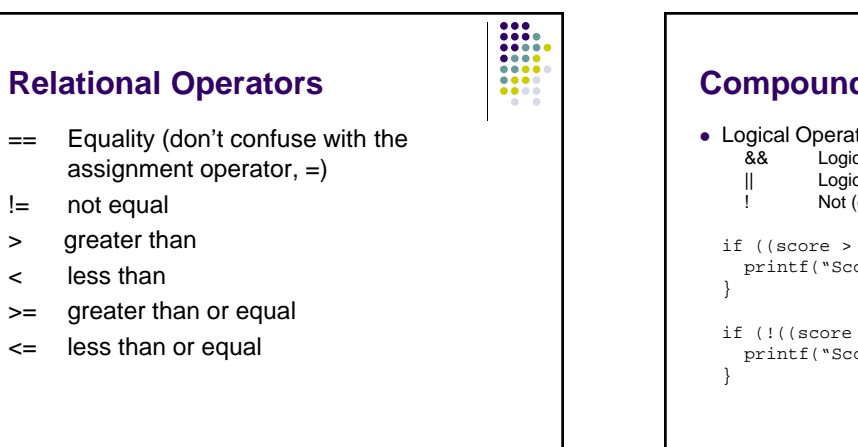

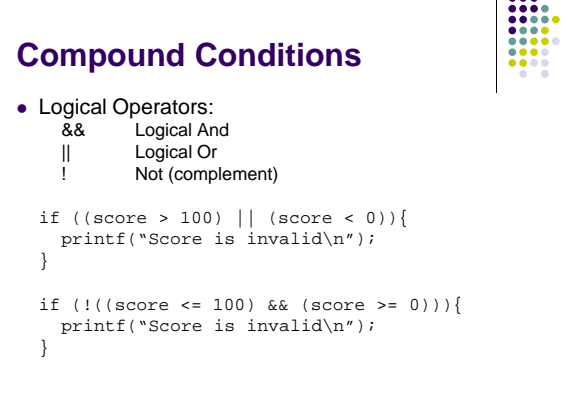

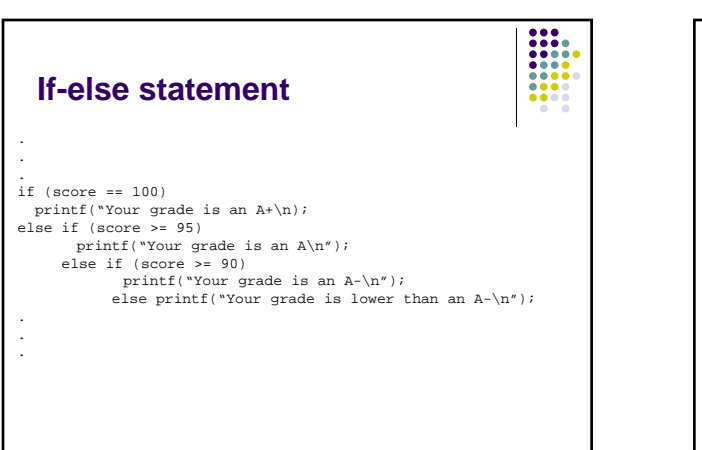

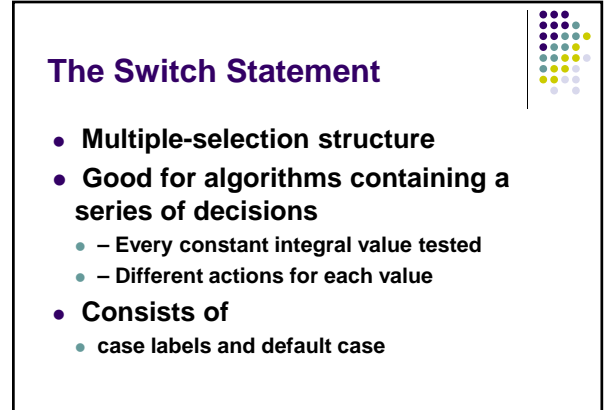

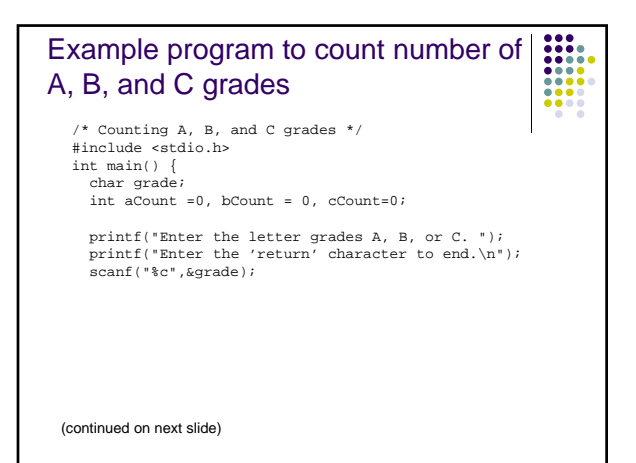

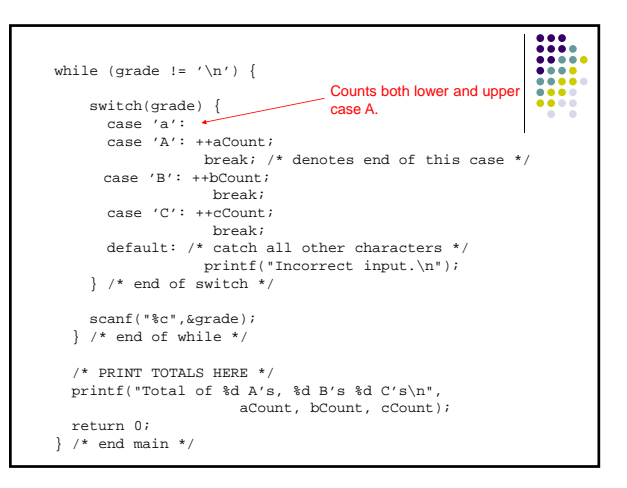

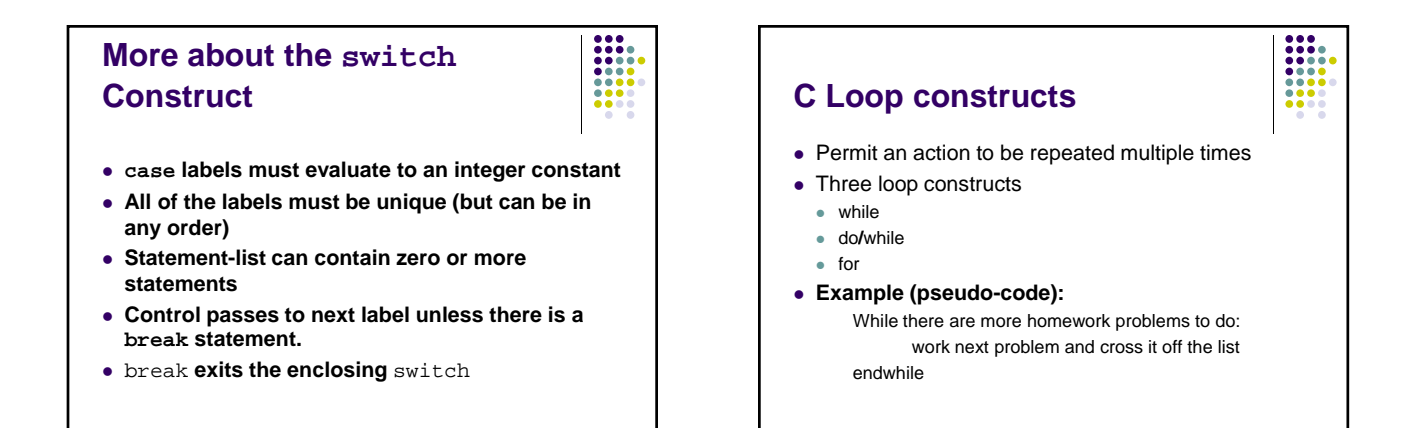

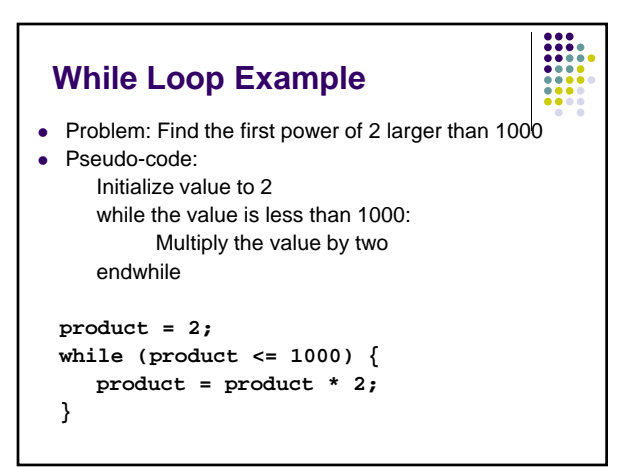

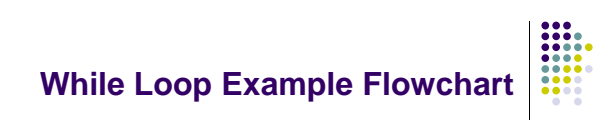

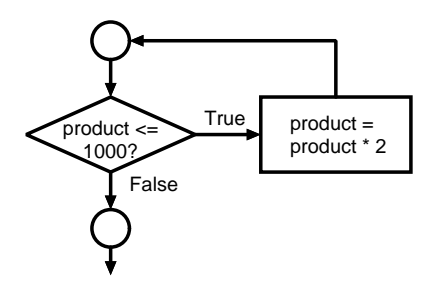

## **Class Average Example**

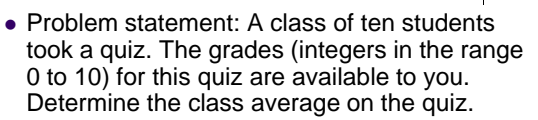

 $\bullet$  class average = (sum of grades / total students)

## • Main algorithm: input each of the grades perform the averaging calculation print the result

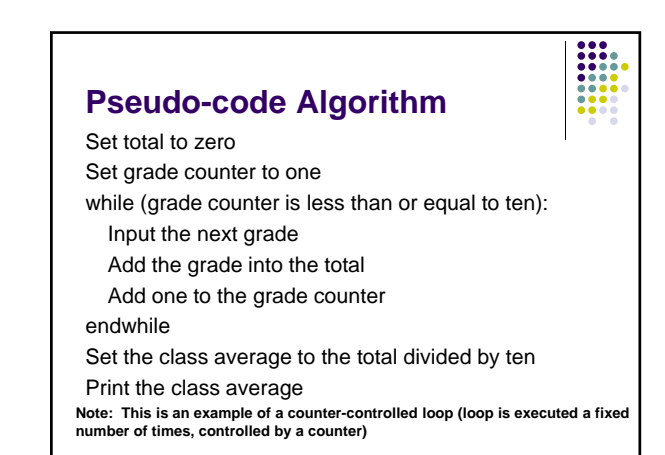

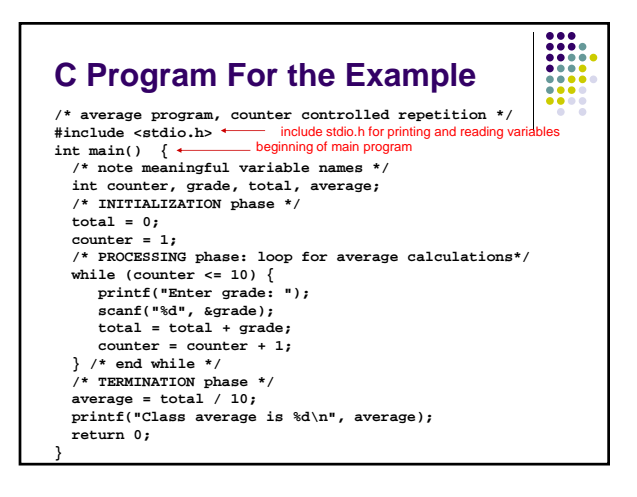

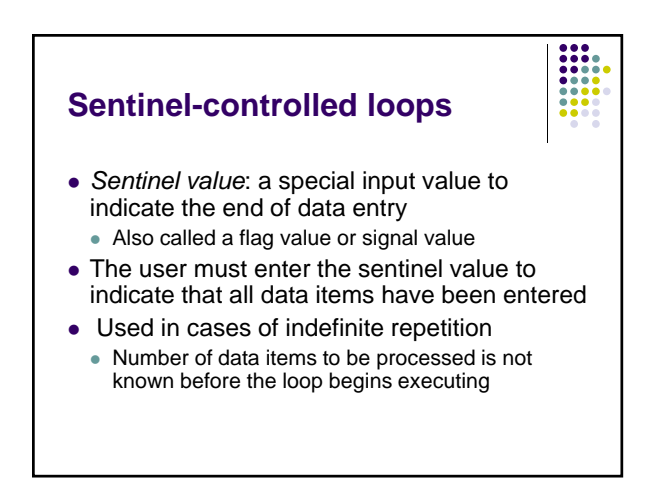

## **Class Average Example Using a Sentinel (Pseudo-code)** Initialize total to zero Initialize counter to zero Input the first grade while (the user has not yet entered the sentinel): Add this grade into the running total Add one to the grade counter Input the next grade (possibly the sentinel) endwhile If the counter is not equal to zero: Set the average to the total divided by the counter Print the average else Print "No grades were entered"

endif

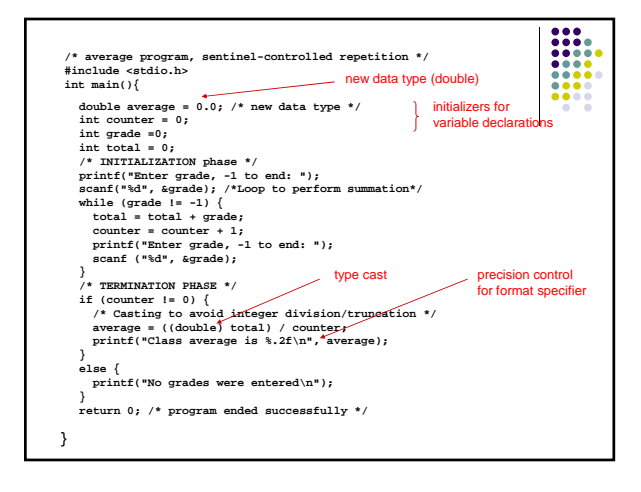

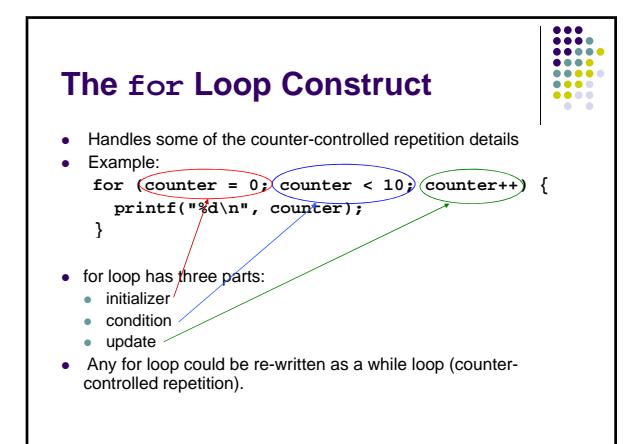

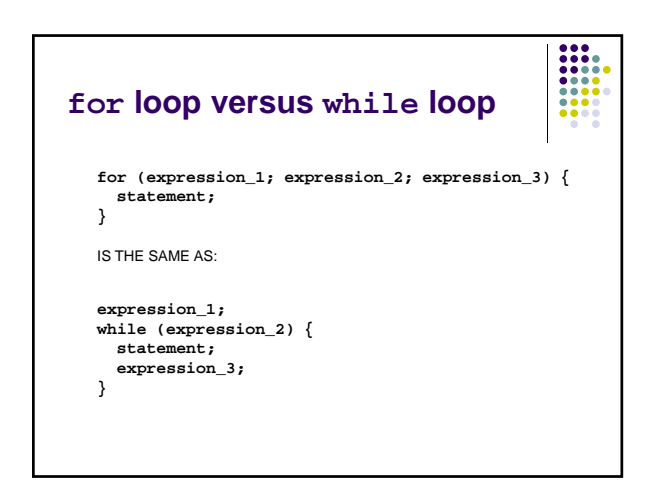

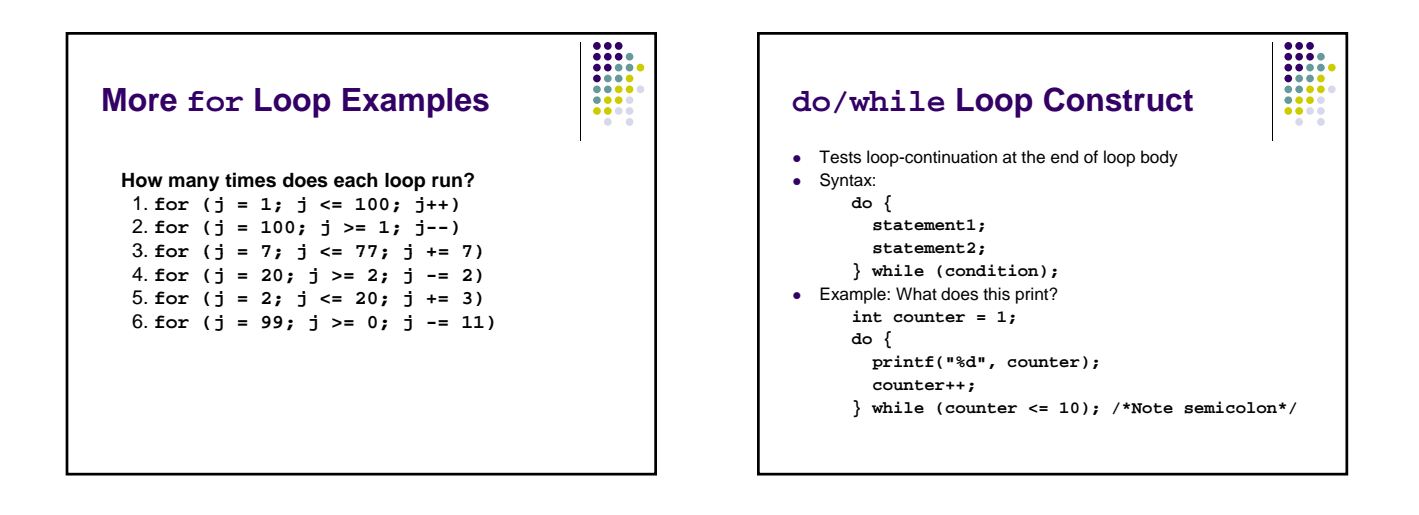

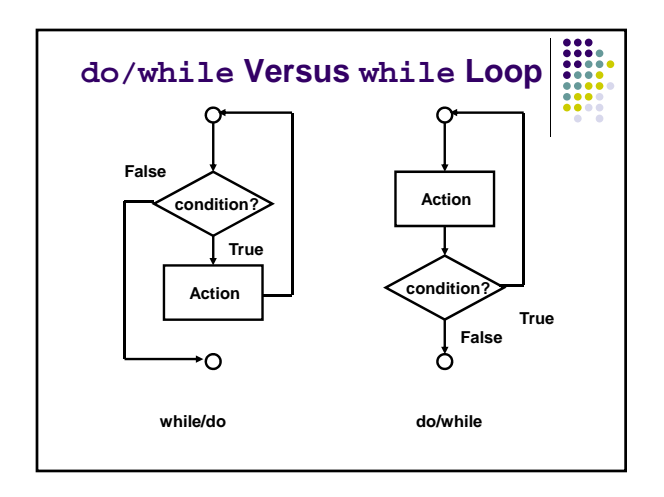

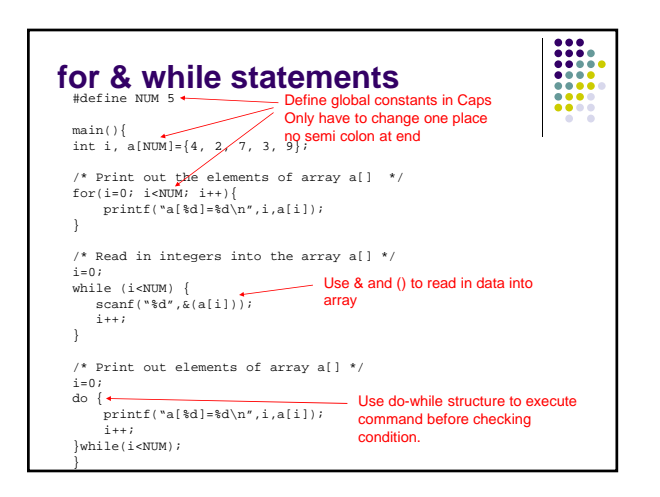